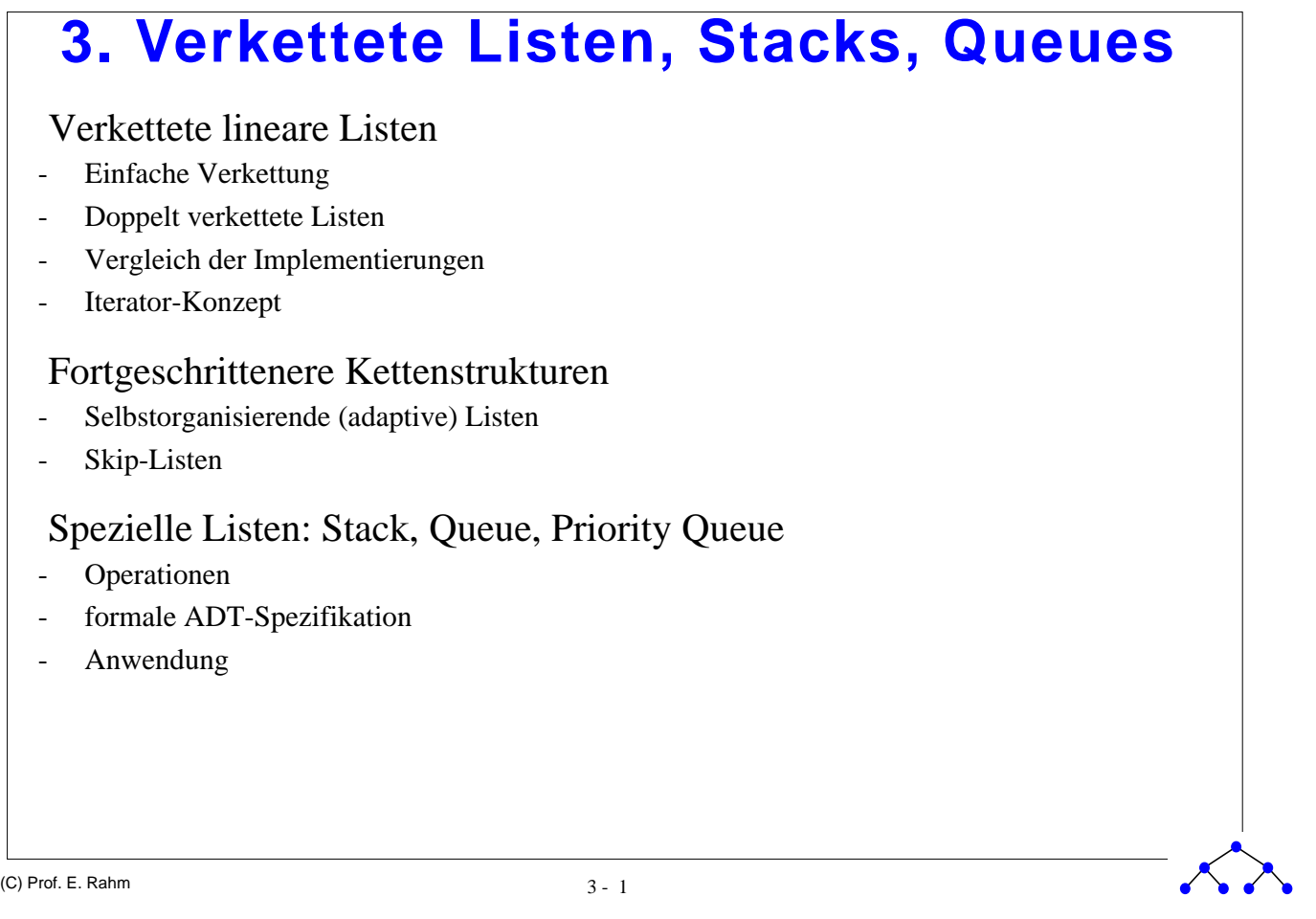

# **Verkettete Speicherung linearer Listen**

### Sequentielle Speicherung erlaubt schnelle Suchverfahren

- falls Sortierung vorliegt
- da jedes Element über Indexposition direkt ansprechbar

### Nachteile der sequentiellen Speicherung

- hoher Änderungsaufwand durch Verschiebekosten: O(n)
- schlechte Speicherplatzausnutzung
- inflexibel bei starkem dynamischem Wachstum

### Abhilfe: verkettete lineare Liste (Kette)

### Spezielle Kennzeichnung erforderlich für

- Listenanfang (Anker)
- Listenende
- leere Liste

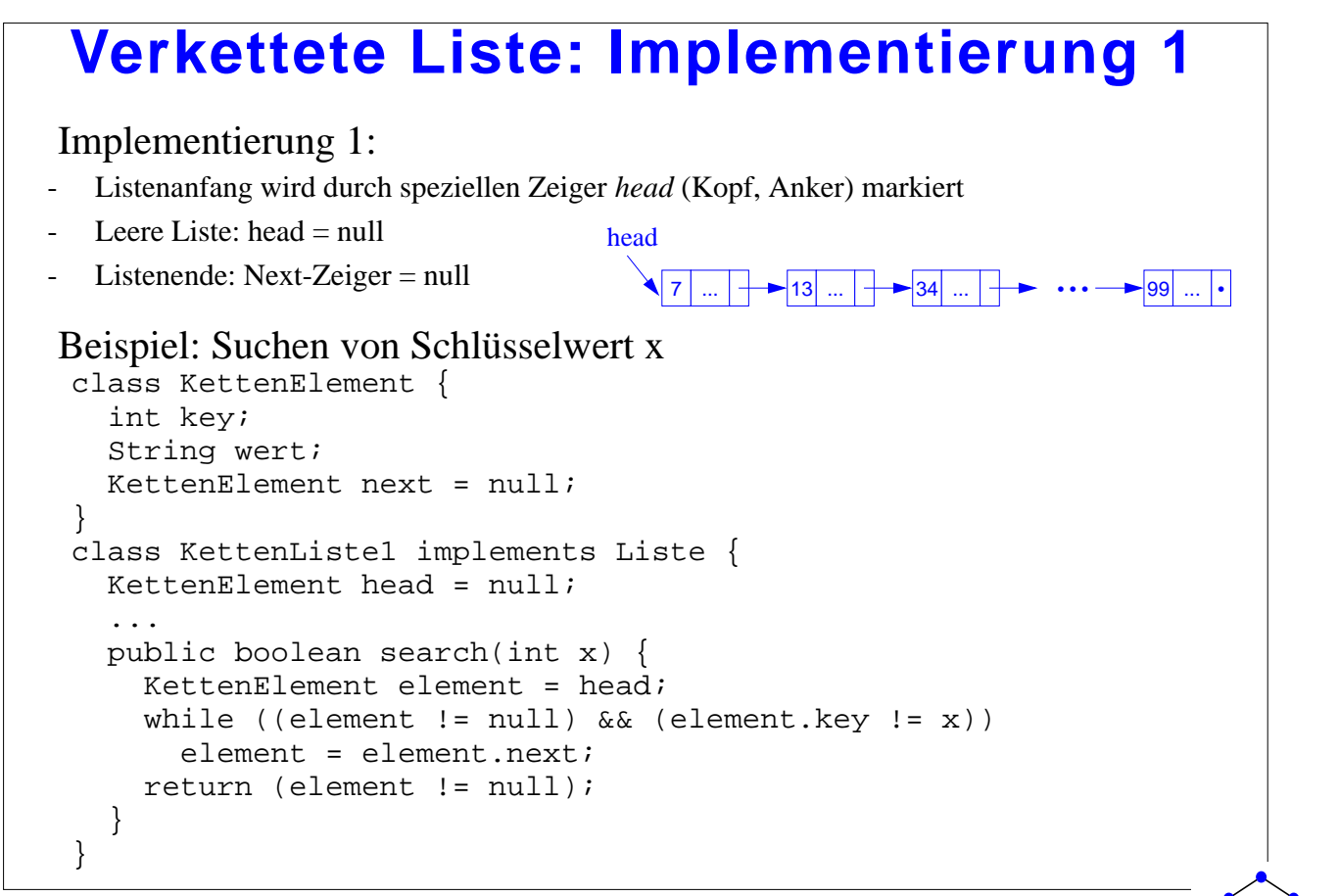

3 - 3 (C) Prof. E. Rahm

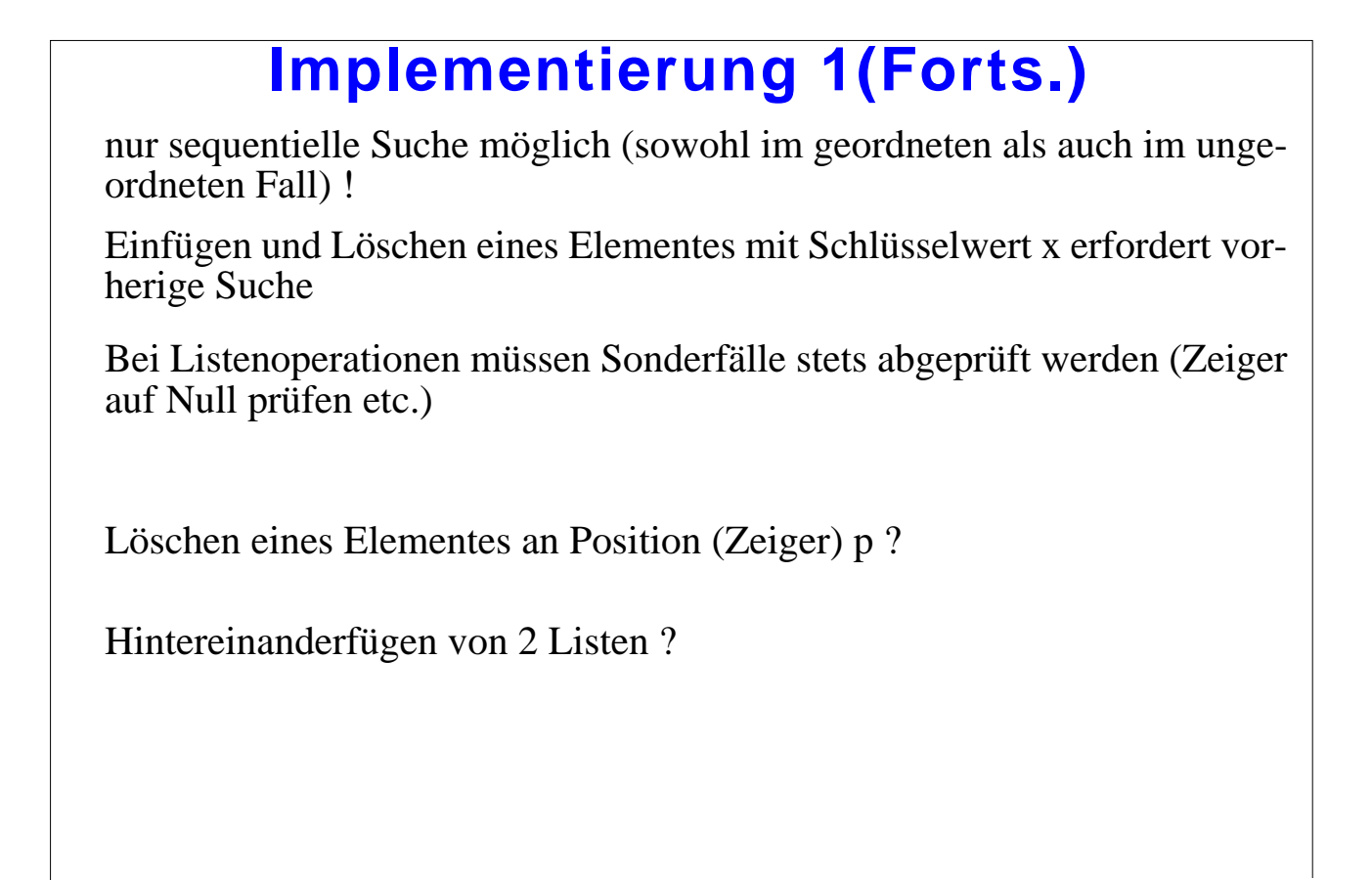

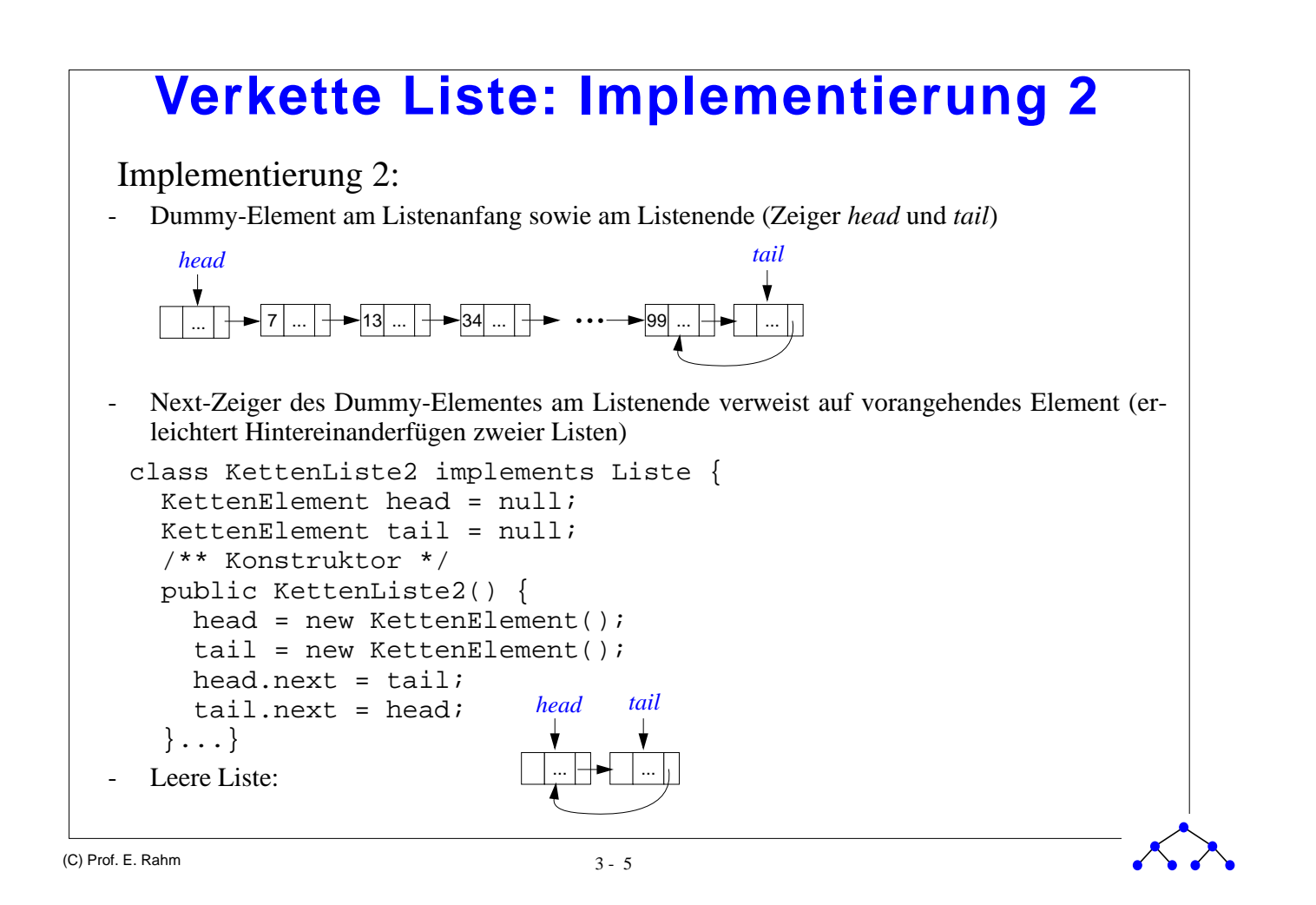

(C) Prof. E. Rahm  $3 - 6$ **Implementierung 2 (Forts.)** Suche von Schlüsselwert x (mit Stopper-Technik) public boolean **search**(int x) { KettenElement element = head.next; tail.key =  $xi$  while (element.key != x) element = element.next; return (element != tail); } Verketten von zwei Listen - Aneinanderfügen von aktueller Liste und L ergibt neue Liste public KettenListe2 **concat** (KettenListe2 L) { KettenListe2 liste = new KettenListe2(); liste.head =  $head$ ;  $tail.next.next = L.head.next;$  liste.tail = L.tail; if (L.tail.next == L.head) // leere Liste L liste.tail.next = tail.next; return liste; }

#### 3 - 7 (C) Prof. E. Rahm **Verkettete Liste: Implementierung 3** Implementierung 3: doppelt gekettete Liste class KettenElement2 { int key; String wert; KettenElement2 next =  $null;$  KettenElement2 prev = null; } // Liste class KettenListe3 implements Liste { KettenElement2 head =  $null;$  $KettenElement2 tail = null;$  /\*\* Konstruktor \*/ public KettenListe3() { head = new KettenElement2(); tail = new KettenElement2(); head.next =  $tail$ ; tail.prev = head; } ... } • 47 ... 13 ... 25 ... • • • 3 ... • *head tail*

## **Implementierung 3 (Forts.)**

### Bewertung:

- höherer Speicherplatzbedarf als bei einfacher Verkettung
- Aktualisierungsoperationen etwas aufwendiger (Anpassung der Verkettung)
- Suchaufwand in etwa gleich hoch, jedoch ggf. geringerer Suchaufwand zur Bestimmung des Vorgängers (Operation PREVIOUS (L, p) )
- geringerer Aufwand für Operation DELETE (L, p)

Flexibilität der Doppelverkettung besonders vorteilhaft, wenn Element gleichzeitig Mitglied mehrerer Listen sein kann (Multilist-Strukturen)

### **Verkettete Listen**

#### Suchaufwand bei ungeordneter Liste

- erfolgreiche Suche:  $C_{\text{avg}} = \frac{n+1}{2}$  (Standardannahmen: zufällige Schlüsselauswahl; stochastische Unabhängigkeit der gespeicherten Schlüsselmenge) C avg  $=\frac{n+1}{2}$
- erfolglose Suche: vollständiges Durchsuchen aller n Elemente

#### Einfügen oder Löschen eines Elements

- konstante Kosten für Einfügen am Listenanfang
- Löschen verlangt meist vorherige Suche
- konstante Löschkosten bei positionsbezogenem Löschen und Doppelverkettung

#### Sortierung bringt kaum Vorteile

- erfolglose Suche verlangt im Mittel nur noch Inspektion von  $(n+1)/2$  Elementen
- lineare Kosten für Einfügen in Sortierreihenfolge

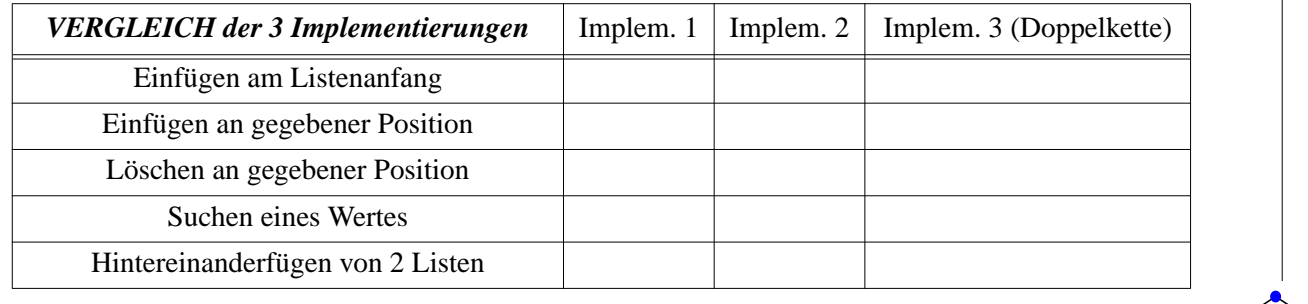

 $\sum$ 

3 - 9 (C) Prof. E. Rahm

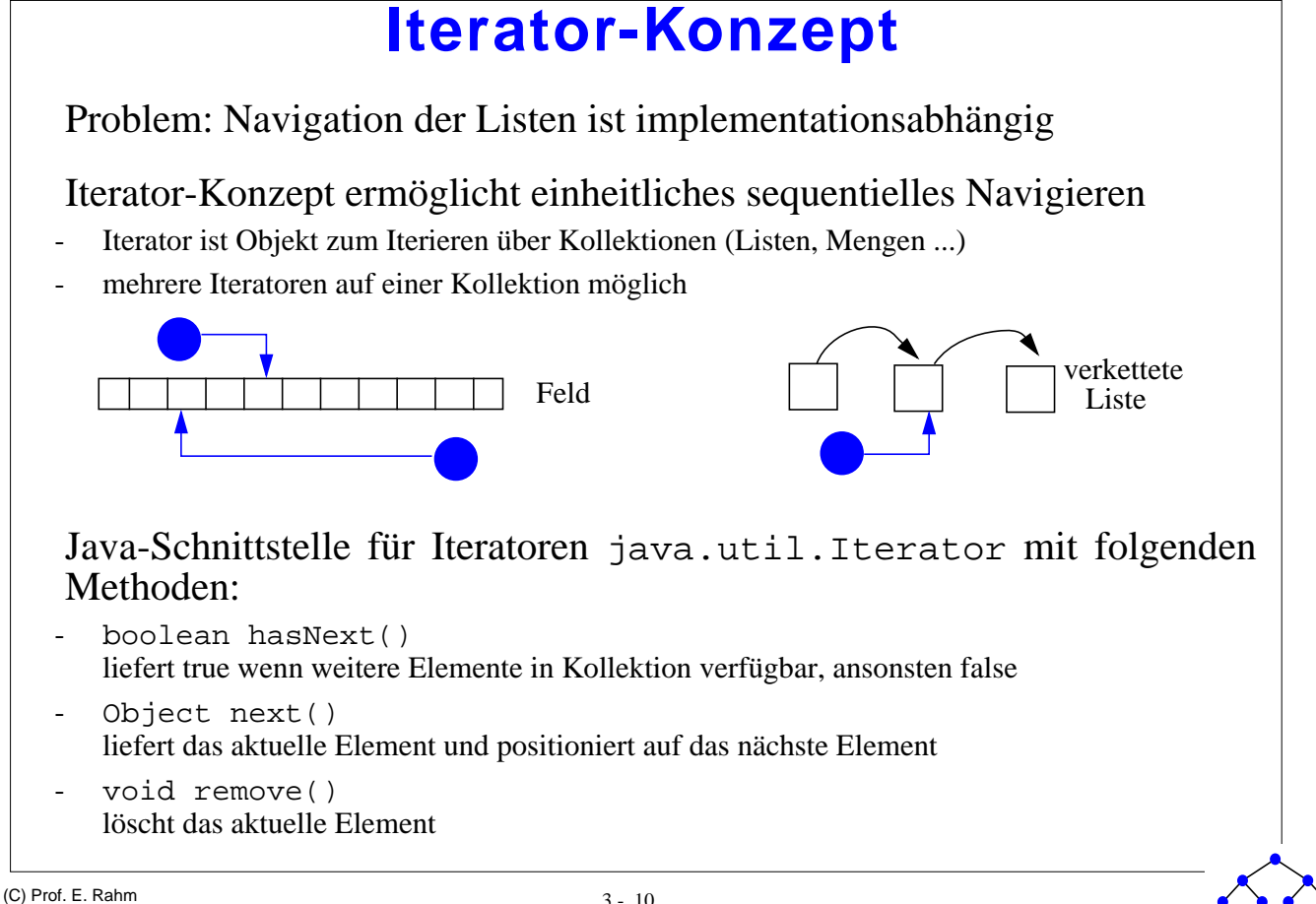

#### **Iterator-Konzept (2)** Implementierung am Beispiel der einfach verketteten Liste class KettenListe1 implements Liste { class ListIterator implements java.util.Iterator { private KettenElement element = null; /\*\* Konstruktor \*/ public ListIterator(KettenElement e) { element = e; } public boolean hasNext() { return element != null; } public void remove() { throw new UnsupportedOperationException(); } public Object next() { if(!hasNext())throw new java.util.NoSuchElementException(); Object o = element.wert; element = element.next; return o; } } public java.util.Iterator iterator() { return new ListIterator(head); } ... }

3 - 11 (C) Prof. E. Rahm

# **Iterator-Konzept (3)** Verwendung von Iteratoren KettenListe1 liste = new KettenListe1(); ... java.util.Iterator iter = liste.iterator(); String wert =  $null$ ; while (iter.hasNext()) { wert =  $(String)$  iter.next(); ... }

## **Häufigkeitsgeordnete lineare Listen**

sinnvoll, falls die Zugriffshäufigkeiten für die einzelnen Elemente einer Liste sehr unterschiedlich sind

 mittlere Suchkosten: für Zugriffswahrscheinlichkeiten pi  $C_{avg}(n) = 1 \cdot p_1 + 2 \cdot p_2 + 3 \cdot p_3 + ... + n \cdot p_n$ 

Zur Minimierung der Suchkosten sollte Liste direkt so aufgebaut oder umorganisiert werden, daß  $p_1 \geq p_2 \geq ... \geq p_n$ 

#### Beispiel: Zugriffsverteilung nach 80-20-Regel

- 80% der Suchanfragen betreffen 20% des Datenbestandes und von diesen 80% wiederum 80% (also insgesamt 64%) der Suchanfragen richten sich an 20% von 20% (insgesamt 4%) der Daten.

Erwarteter Suchaufwand  $C_{avg}(n) =$ 

Da Zugriffshäufigkeiten meist vorab nicht bekannt sind, werden selbstorganisierende (adaptive) Listen benötigt

3 - 13 (C) Prof. E. Rahm

### **Selbstorganisierende Listen**

#### Ansatz 1: FC-Regel (Frequency count)

- Führen von Häufigkeitszählern pro Element
- Jeder Zugriff auf ein Element erhöht dessen Häufigkeitszähler um 1
- falls erforderlich, wird danach die Liste lokal neu geordnet, so daß die Häufigkeitszähler der Elemente eine absteigende Reihenfolge bilden
- hoher Wartungsaufwand und Speicherplatzbedarf

### Ansatz 2: T-Regel (Transpose)

- das Zielelement eines Suchvorgangs wird dabei mit dem unmittelbar vorangehenden Element vertauscht
- häufig referenzierte Elemente wandern (langsam) an den Listenanfang

#### Ansatz 3: MF-Regel (Move-to-Front)

- Zielelement eines Suchvorgangs wird nach jedem Zugriff an die erste Position der Liste gesetzt
- relative Reihenfolge der übrigen Elemente bleibt gleich
- in jüngster Vergangenheit referenzierte Elemente sind am Anfang der Liste (Lokalität kann gut genutzt werden)

### **Skip-Listen**

Ziel: verkettete Liste mit logarithmischem Aufwand für Suche, Einfügen und Löschen von Schlüsseln (Wörterbuchproblem)

- Verwendung sortierter verkettet gespeicheter Liste mit zusätzlichen Zeigern

#### Prinzip

- Elemente werden in Sortierordnung ihrer Schlüssel verkettet
- Führen *mehrerer* Verkettungen auf unterschiedlichen Ebenen: Verkettung auf Ebene 0 verbindet alle Elemente; Verkettung auf Ebene 1 verbindet jedes zweite Element; ••• Verkettung auf Ebene i verbindet jedes  $2^i$ -te Element

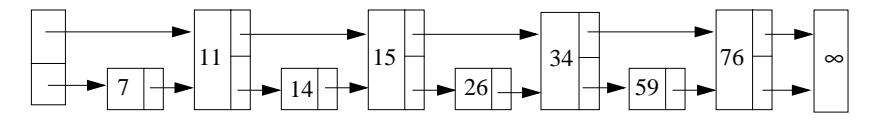

#### Suche:

- beginnt auf oberster Ebene bis Element E gefunden wird, dessen Schlüssel den Suchschlüssel übersteigt (dabei werden viele Elemente übersprungen)
- Fortsetzung der Suche auf darunterliegender Ebene bei Elementen, die nach dem Vorgänger von E folgen
- Fortsetzung des Prozesses bis auf Ebene 0

3 - 15 (C) Prof. E. Rahm

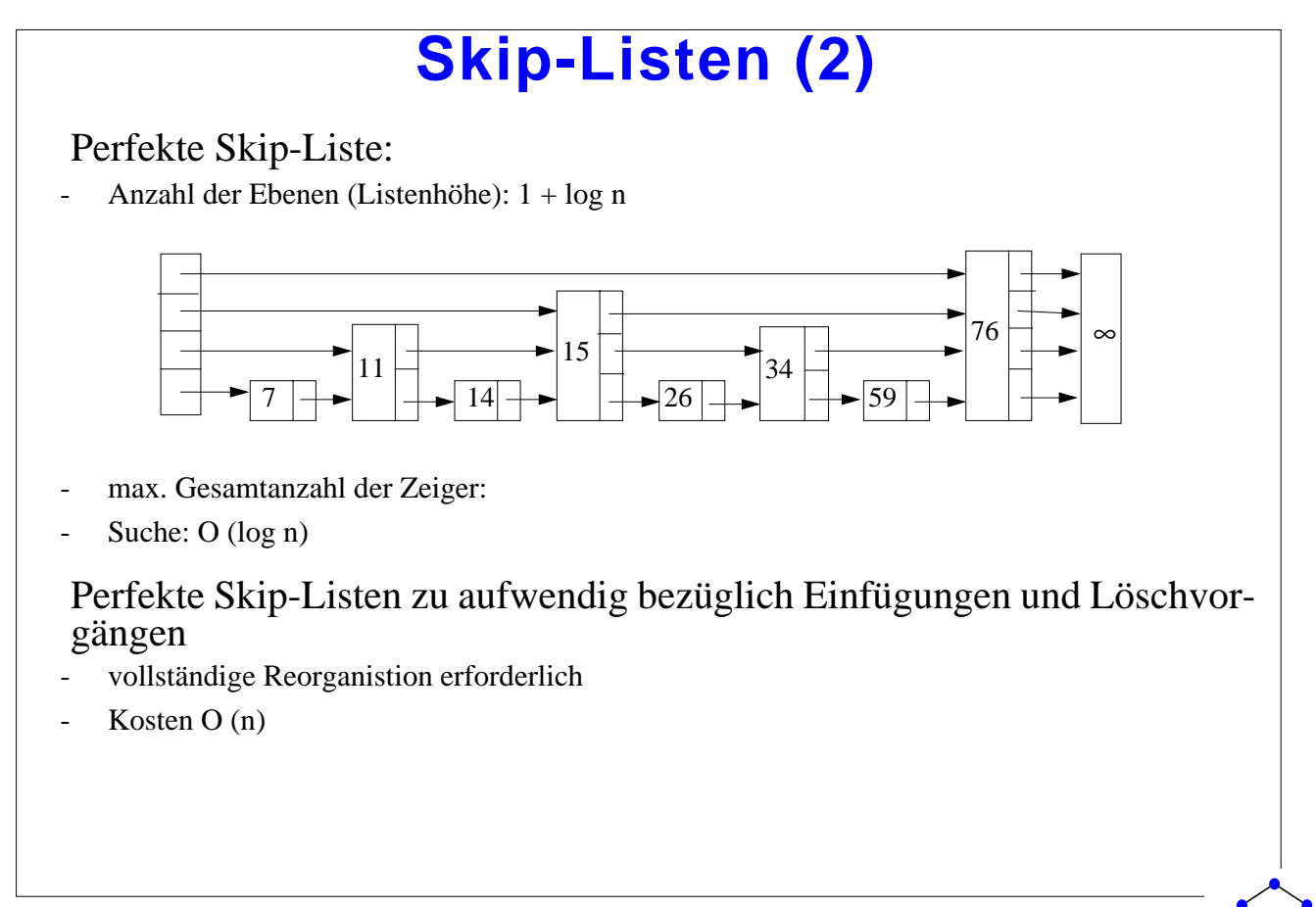

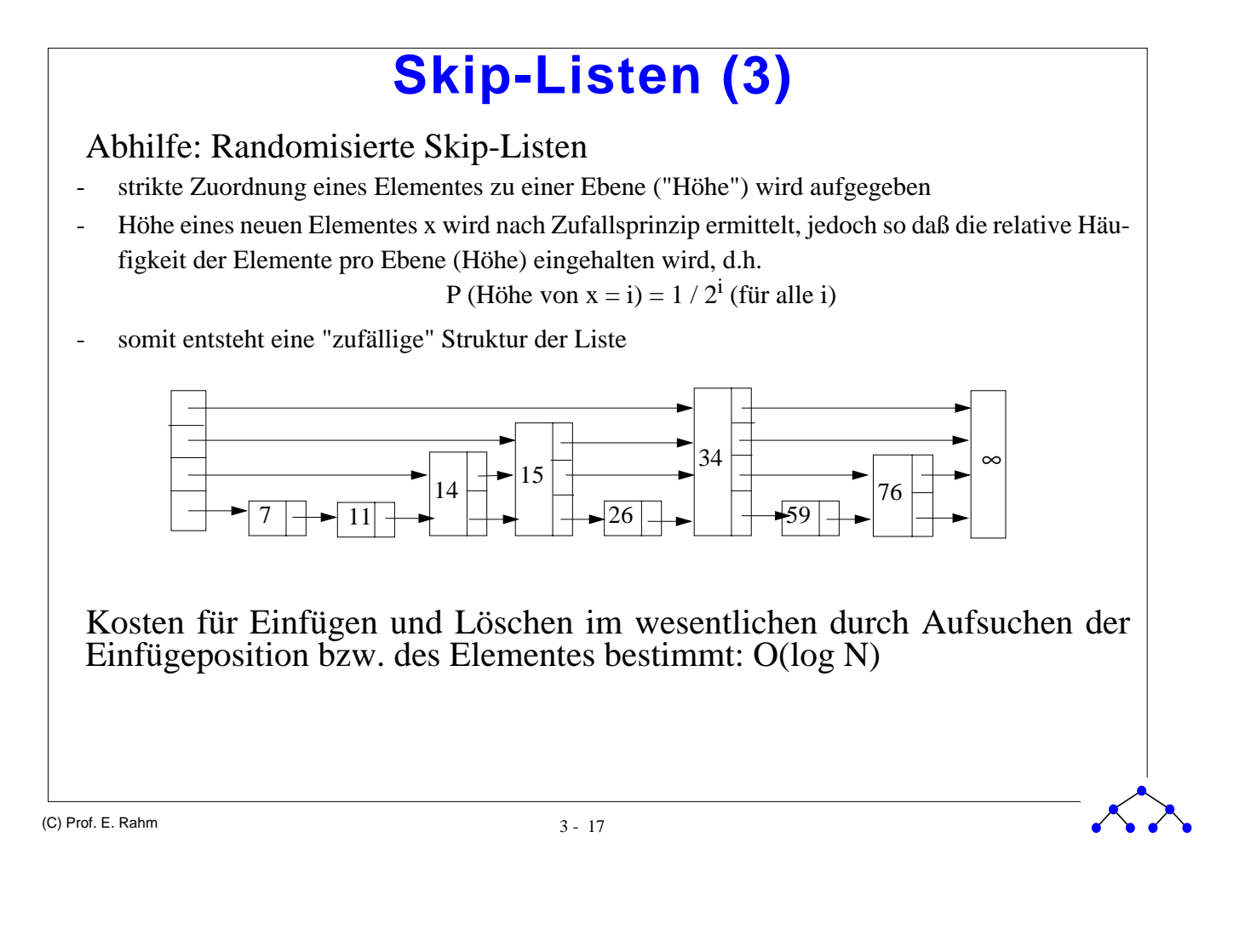

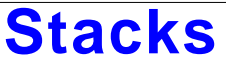

Synonyme: Stapel, Keller, LIFO-Liste usw.

Stack kann als spezielle Liste aufgefaßt werden, bei der alle Einfügungen und Löschungen nur an einem Ende, TOP genannt, vorgenommen werden

Stack-Operationen (ADT):

- CREATE: Erzeugt den leeren Stack
- INIT(S): Initialisiert S als leeren Stack
- PUSH(S, x): Fügt das Element x als oberstes Element von S ein
- POP(S): Löschen des Elementes, das als letztes in den Stack S eingefügt wurde
- TOP(S): Abfragen des Elementes, das als letztes in den Stack S eingefügt wurde
- EMPTY(S): Abfragen, ob der Stack S leer ist

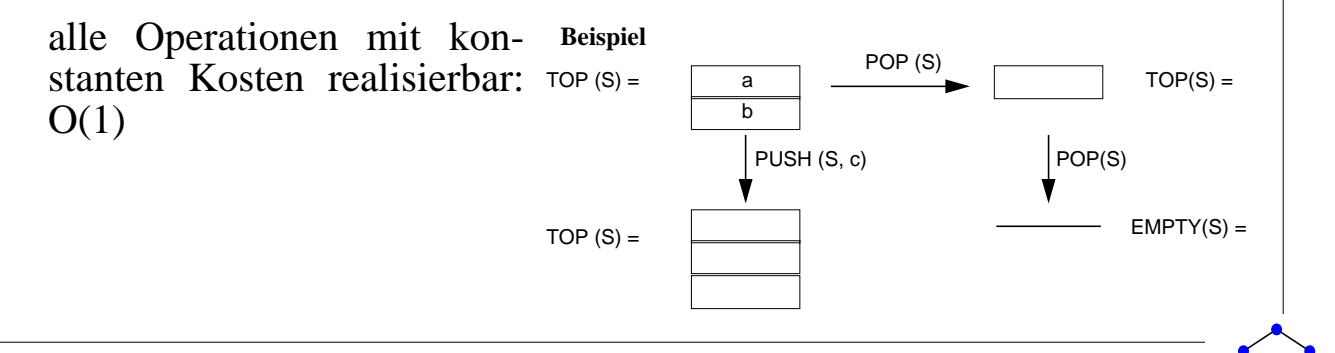

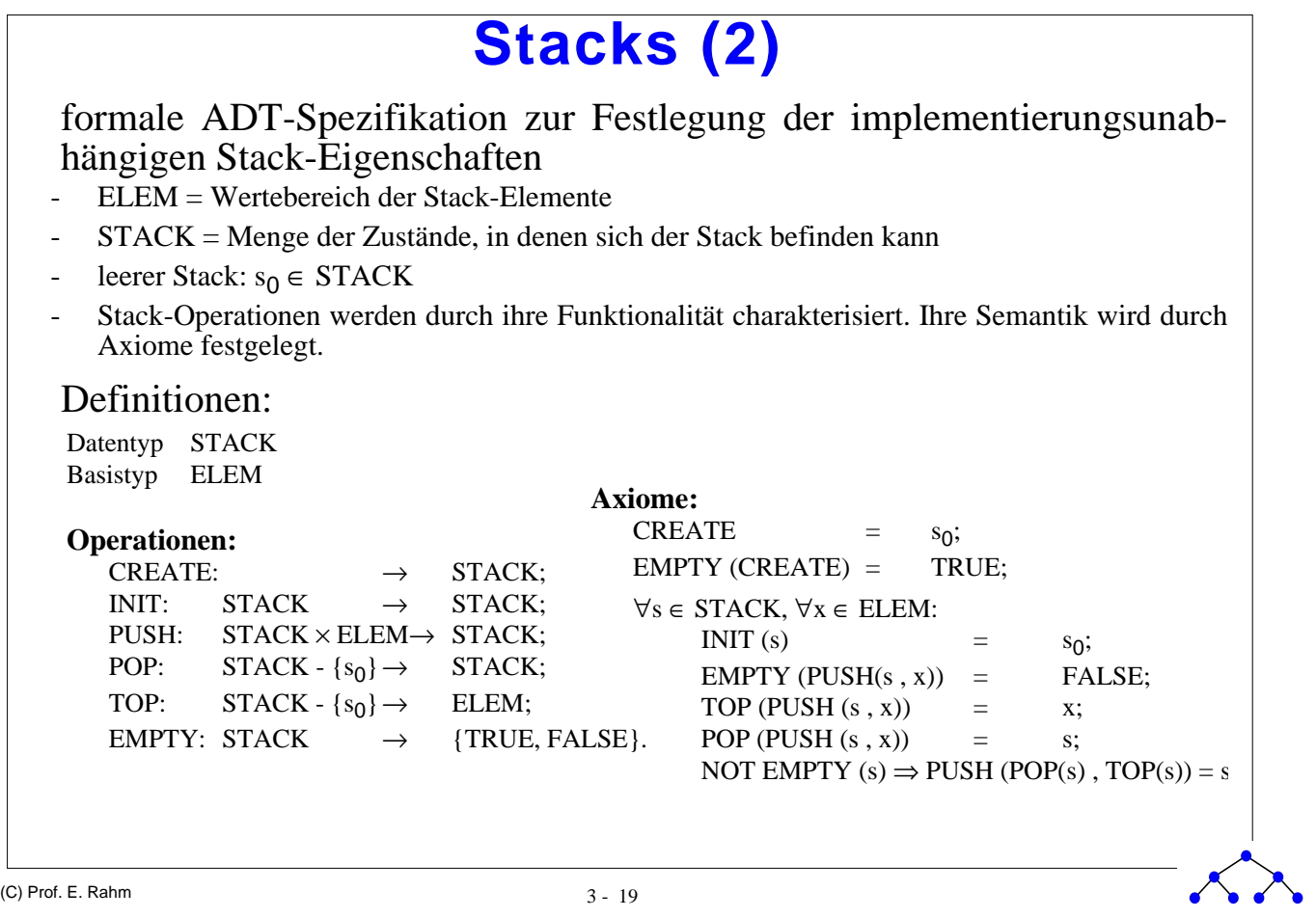

```
Stacks (3)
```

```
Interface-Definition
public interface Stack {
  public void push(Object o) throws StackException;
  public Object pop() throws StackException;
  public Object top() thrwos StachException;
  public boolean isempty();
 }
Array-Implementierung des Stack-Interface
public class ArrayStack implements Stack {
  private Object elements[] = null;
  private int count = 0;
  private final int defaultSize = 100;
  public ArrayStack(int size) {
     elements = new Object[size];
   }
  public ArrayStack() {
     elements = new Object[defaultSize];
   }
```

```
public void push(Object o) throws StackException {
  if(count == elements.length-1)
    throw new StackException("Stack voll!");
  elements[count++] = 0;}
public Object pop() throws StackException {
  if(isempty())
    throw new StackException("Stack leer!");
  Object o = elements[-count];
  elements[count] = null; // Freigeben des Objektes
  return o;
}
public Object top() throws StackException {
  if(isempty())
    throw new StackException("Stack leer!");
  return elements[count-1];
}
public boolean isempty() {
  return count == 0;
}
```
3 - 21 (C) Prof. E. Rahm

## **Stacks (4)**

Anwendungsbeispiel 1: Erkennen wohlgeformter Klammerausdrücke

#### Definition

- () ist ein wohlgeformter Klammerausdruck (wgK)
- Sind w1 und w2 wgK, so ist auch ihre Konkatenation w1 w2 ein wgK
- Mit w ist auch  $(w)$  ein wgK
- Nur die nach den vorstehenden Regeln gebildeten Zeichenreihen bilden wgK

#### Lösungsansatz

- Speichern der öffnenden Klammern in Stack
- Entfernen des obersten Stack-Elementes bei jeder schließenden Klammer
- wgK liegt vor, wenn Stack am Ende leer ist

#### Realisierung

```
public boolean wgK(String ausdruck) {
  Stack stack = new ArrayStack();
   char ch;
  for (int pos=0; pos < ausdruck.length(); pos++) {
    ch = ausdruck.charAt(pos);if (ch == '(') stack.push(new Character(ch));else if (ch == ')') {
       if (stack.isempty()) return false;
       else stack.pop();
     }
   }
   if (stack.isempty()) return true;
   else return false;
}
```
3 - 23 (C) Prof. E. Rahm

### **Stacks (5)**

Anwendungsbeispiel 2: Berechnung von Ausdrücken in Umgekehrter Polnischer Notation (Postfix-Ausdrücke)

Beispiel:  $(a+b)$  x  $(c+d/e)$  =>  $a b + c d e / + x$ 

#### Lösungsansatz

- Lesen des Ausdrucks von links nach rechts
- Ist das gelesene Objekt ein Operand, wird es auf den STACK gebracht
- Ist das gelesene Objekt ein m-stelliger Operator, dann wird er auf die m obersten Elemente des Stacks angewandt. Das Ergebnis ersetzt diese m Elemente

#### Abarbeitung des Beispielausdrucks:

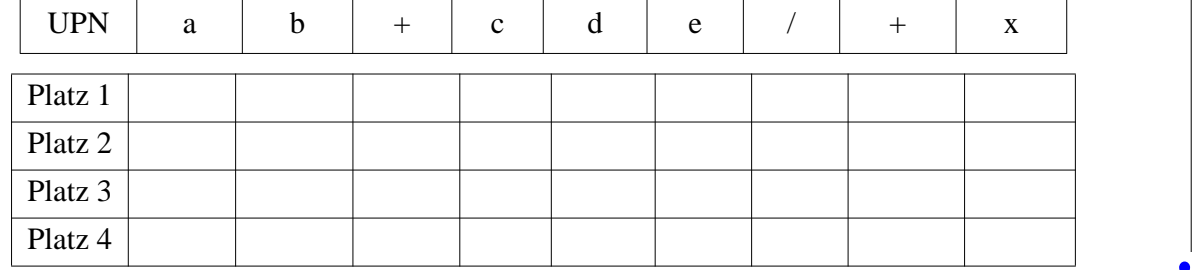

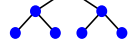

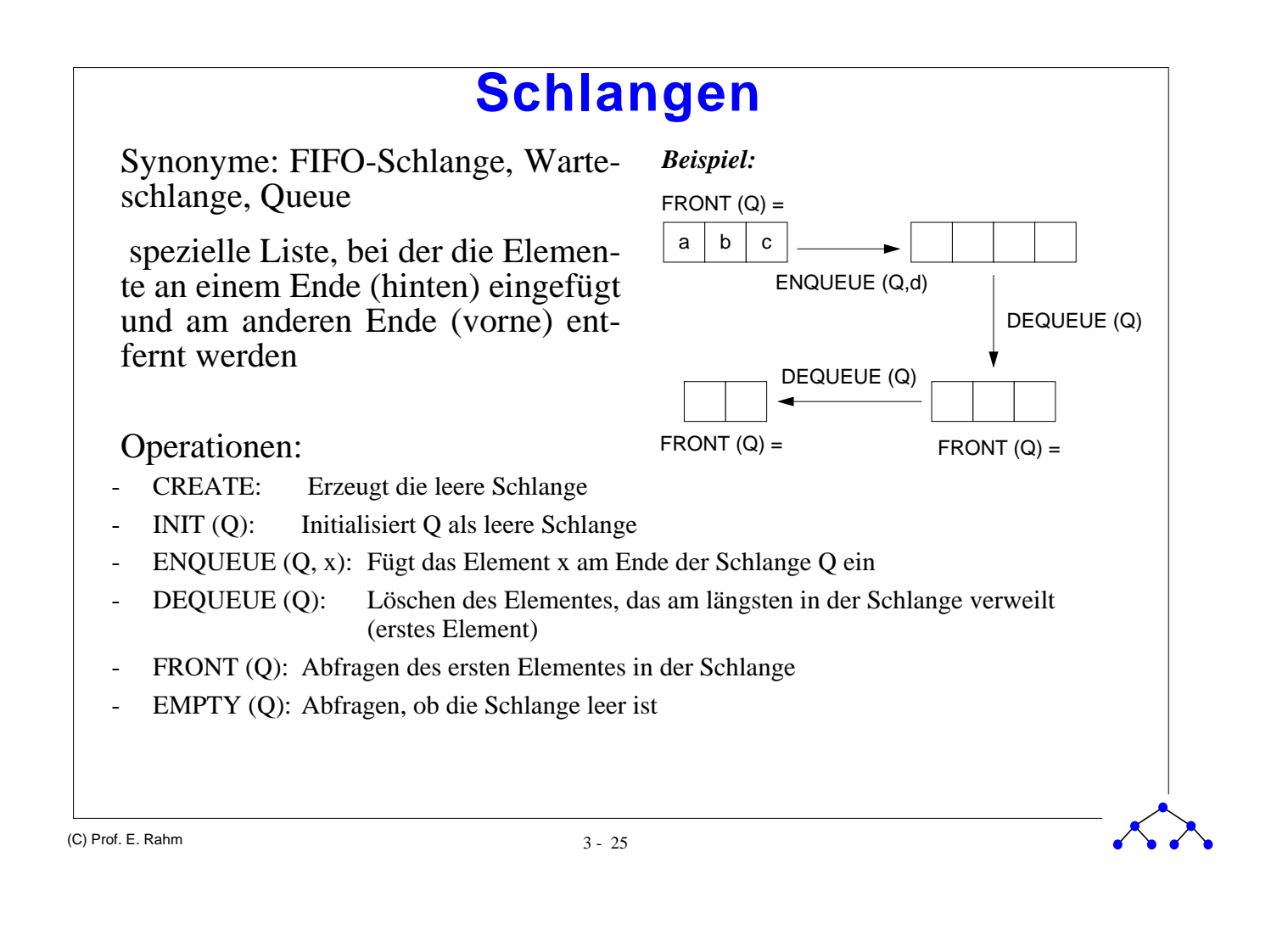

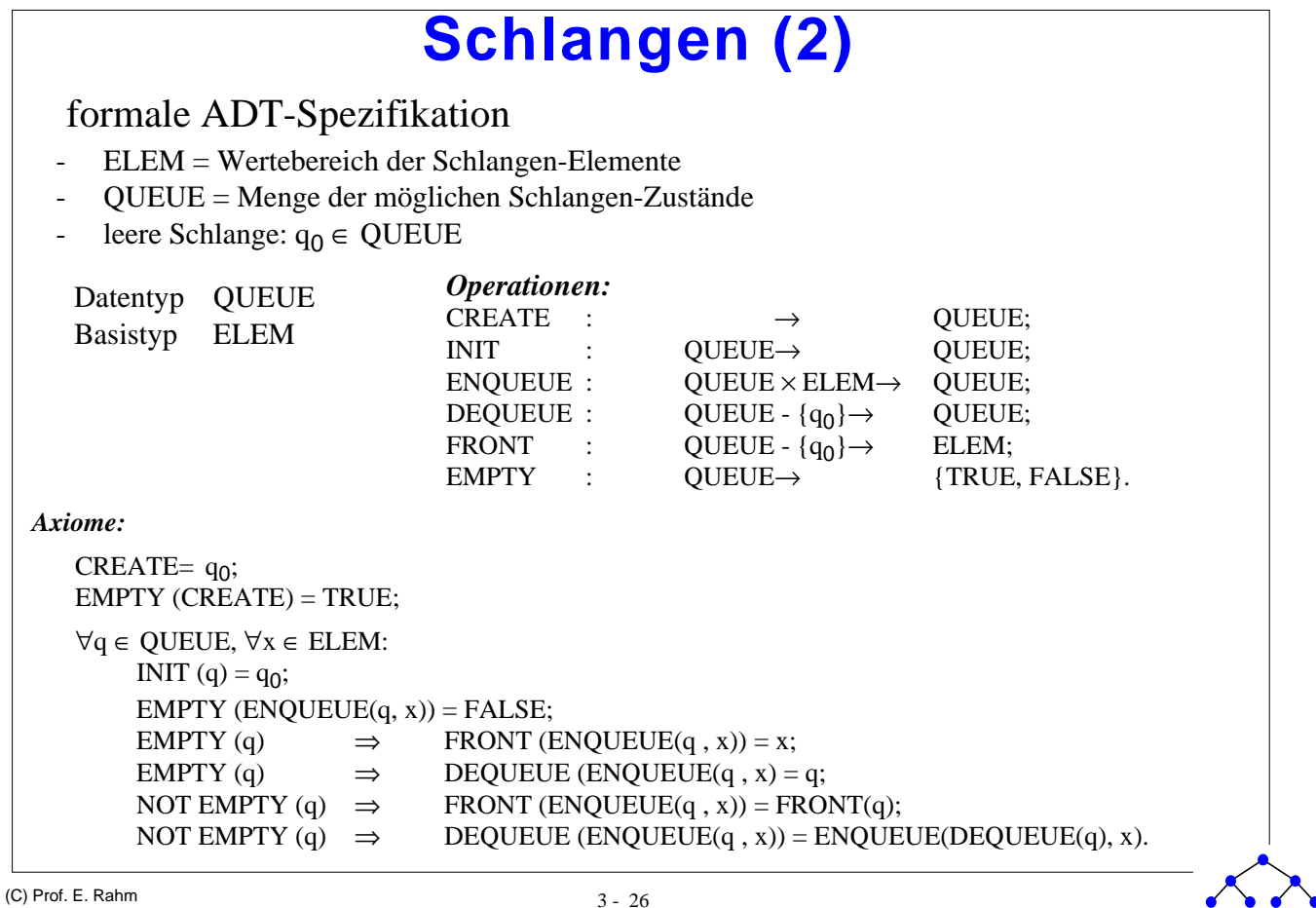

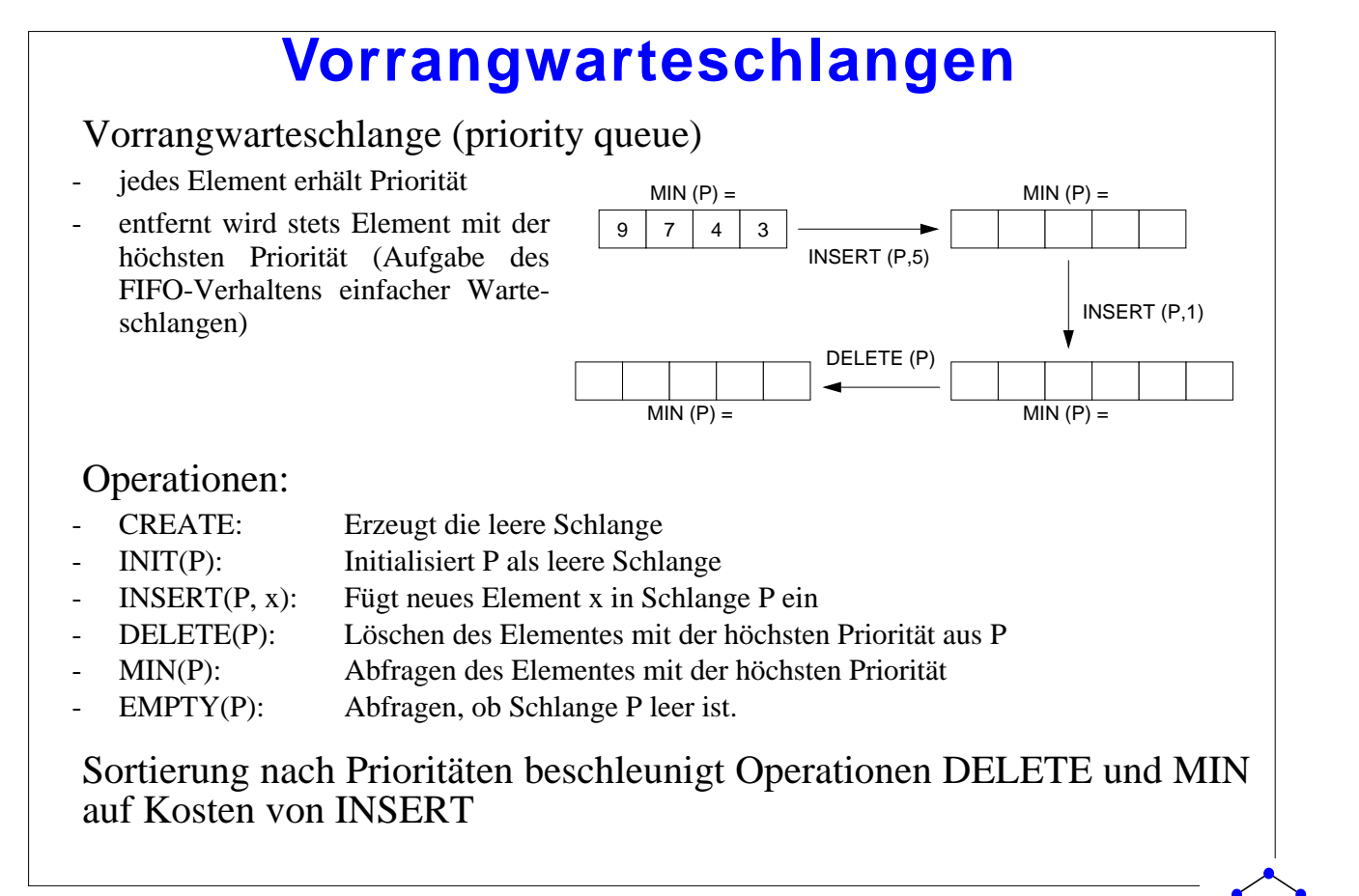

3 - 27 (C) Prof. E. Rahm

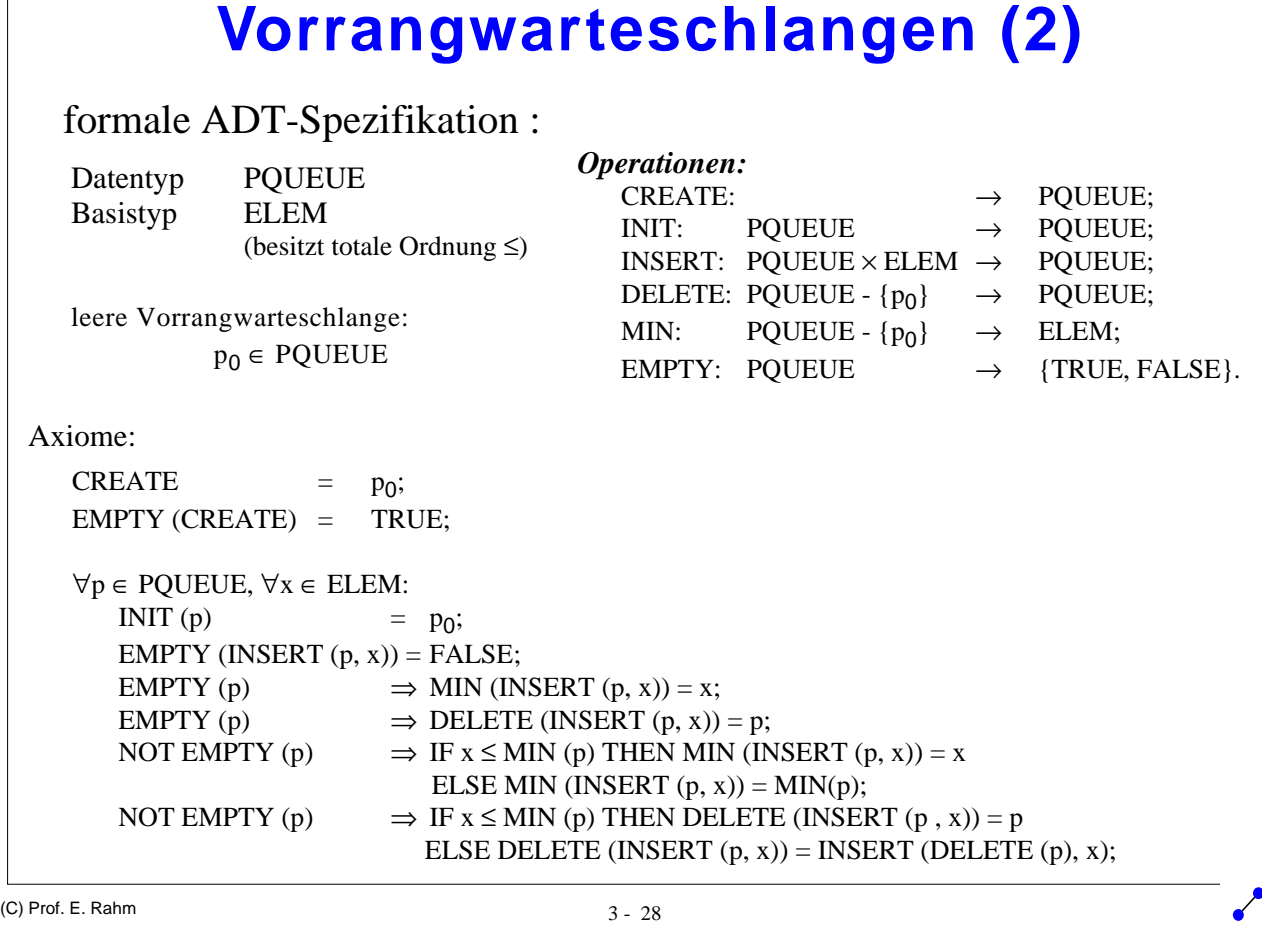

### **Zusammenfassung**

#### Verkettete Listen

- dynamische Datenstrukturen mit geringem Speicheraufwand und geringem Änderungsaufwand
- Implementierungen: einfach vs. doppelt verkettete Listen
- hohe Flexibilität
- hohe Suchkosten

Iterator-Konzept: implementierungsunabhängige Navigation in Kollektionen (u.a. Listen)

#### Adaptive (selbstorganisierende) Listen erlauben reduzierte Suchkosten

- Nutzung von Lokalität bzw. ungleichmäßigen Zugriffshäufigkeiten
- Umsetzung z.B. über Move-to-Front oder Transpose

### Skip-Listen

- logarithmische Suchkosten
- randomisierte statt perfekter Skip-Listen zur Begrenzung des Änderungsaufwandes

#### ADT-Beispiele: Stack, Queue, Priority Queue

- spezielle Listen mit eingeschränkten Operationen (LIFO bzw. FIFO)
- formale ADT-Spezifikation zur Festlegung der implementierungsunabhängigen Eigenschaften
- effiziente Implementierbarkeit der Operationen: O(1)
- zahlreiche Anwendungsmöglichkeiten

3 - 29 (C) Prof. E. Rahm